Subject: \*SUCCESS\* Centos 5 minimal template Posted by [sspt](https://new-forum.openvz.org/index.php?t=usrinfo&id=676) on Tue, 08 May 2007 16:48:35 GMT [View Forum Message](https://new-forum.openvz.org/index.php?t=rview&th=2486&goto=12748#msg_12748) <> [Reply to Message](https://new-forum.openvz.org/index.php?t=post&reply_to=12748)

Hello,

I've created a CentOS 5 template based on centos-4-i386-minimal.

To create the template i've used the following steps: Quote:

- 1 Create a VPS with centos-4-i386-minimal
- 2 Download the files to /vz/private/VEID/ centos-release-5-0.0.el5.centos.2.i386.rpm centos-release-notes-5.0.0-2.i386.rpm initscripts-8.45.14.EL-1.el5.centos.1.i386.rpm
- 3 Enter in VPS
- 3 Update the first two packages
- 4 Force initscripts install with --nodeps
- 5 Import the new RPM-GPG key rpm --import http://mirror.centos.org/centos/RPM-GPG-KEY-CentOS-5
- 5 Exit from VPS
- 6 Change vps config file OSTEMPLATE="centos-4-i386-minimal" to OSTEMPLATE="centos-5-i386-minimal"
- 7 Upgrade the remaining packages without issues vzyum VEID upgrade
- 8 Delete .rpmsave and backup files from VE
- 9 Create the template

Template is available for download here

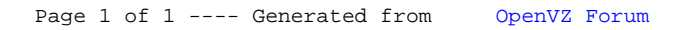